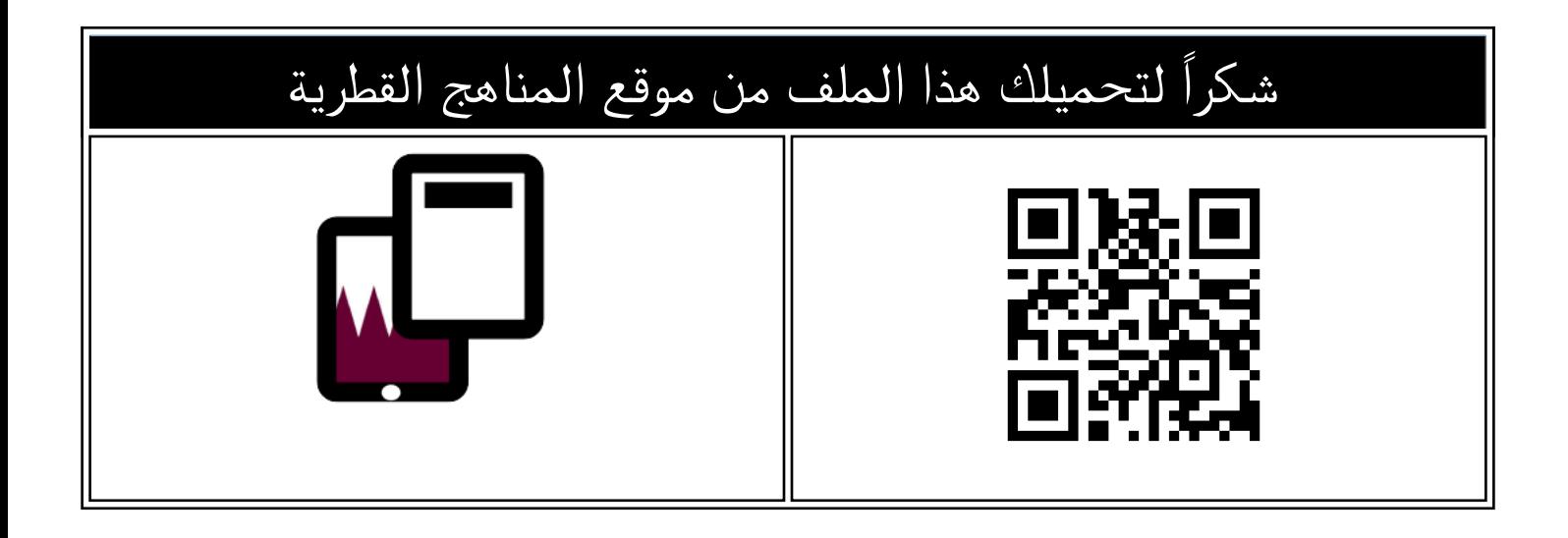

## تدريبات دعم وإثراء الفرقان منتصف الفصل

[موقع المناهج](https://almanahj.com) ⇔ <u>المناهج القطرية</u> ← <u>[المستوى الخامس](https://almanahj.com/qa/5)</u> ← <u>علوم الحاسب</u> ← <u>الفصل الثاني</u> ← <u>الملف</u>

تاريخ نشر الملف على موقع المناهج: 2024-02-20 22:23:43 | اسم المدرس: مجمع الفرقان

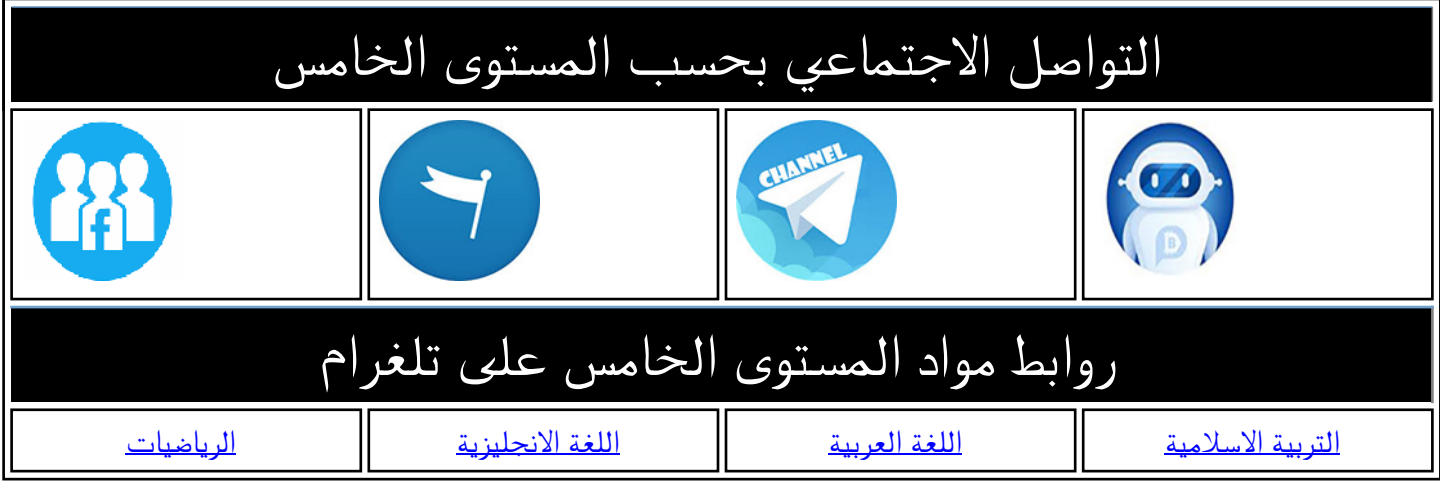

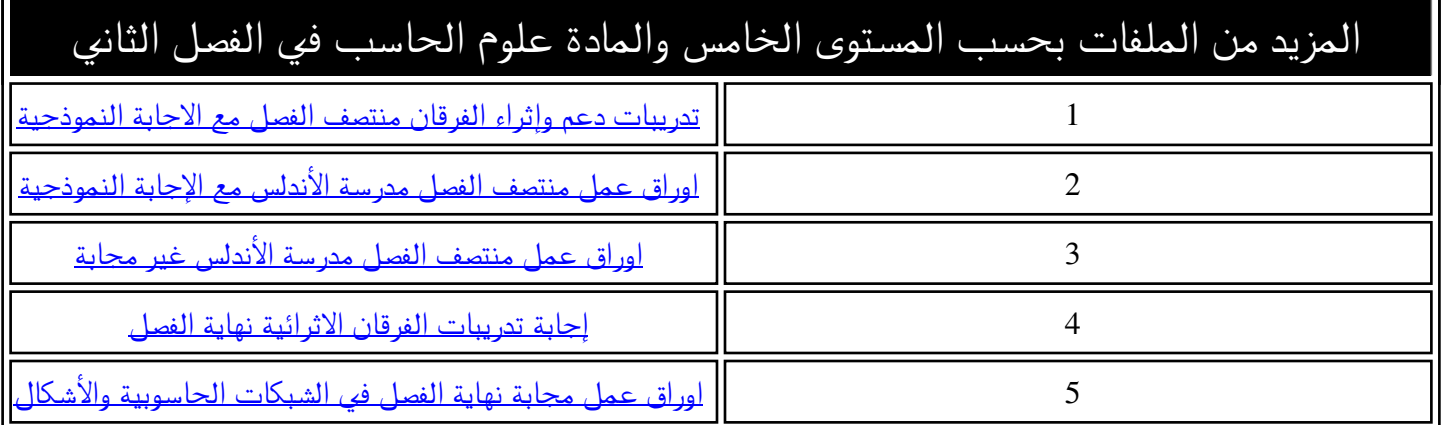

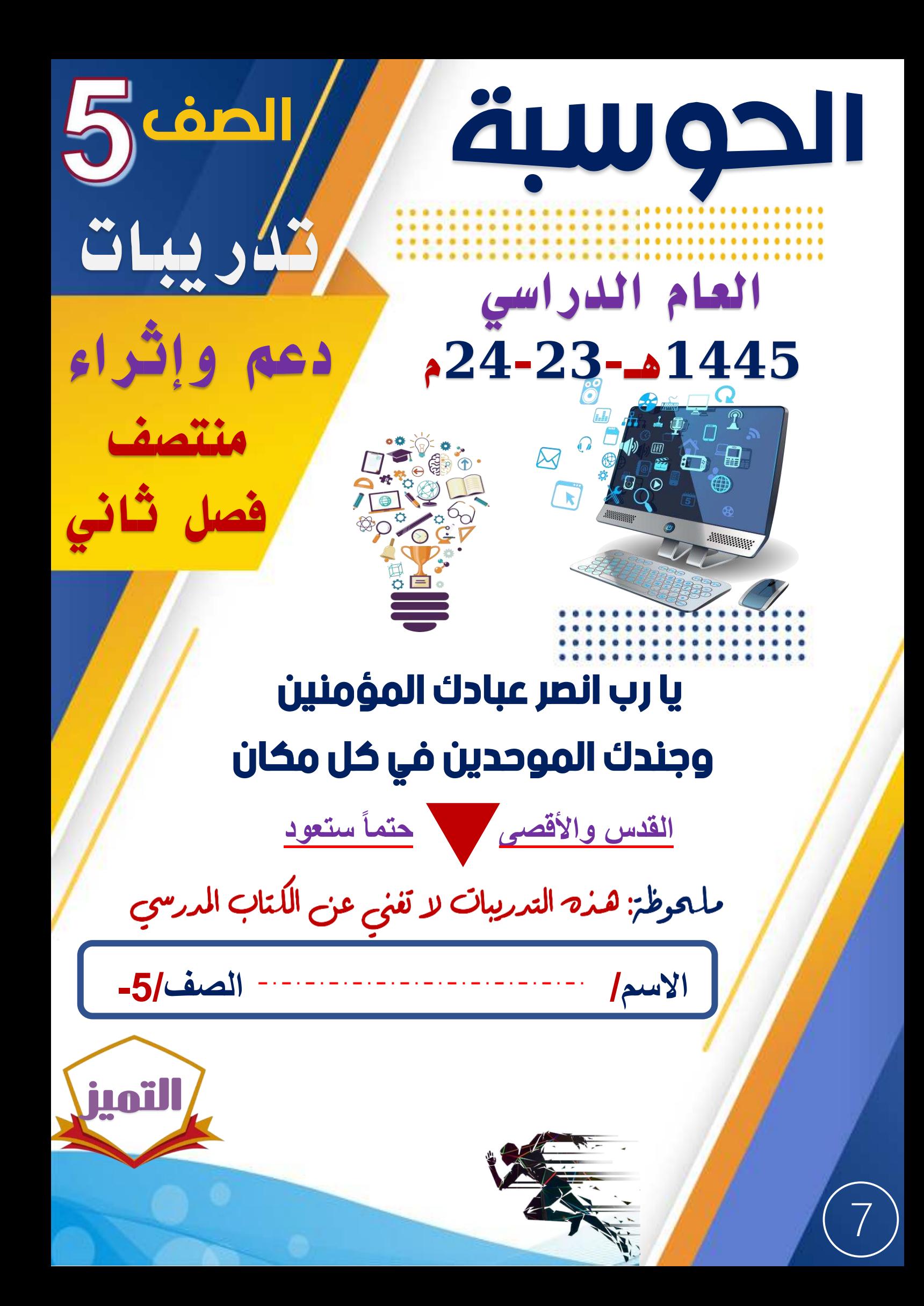

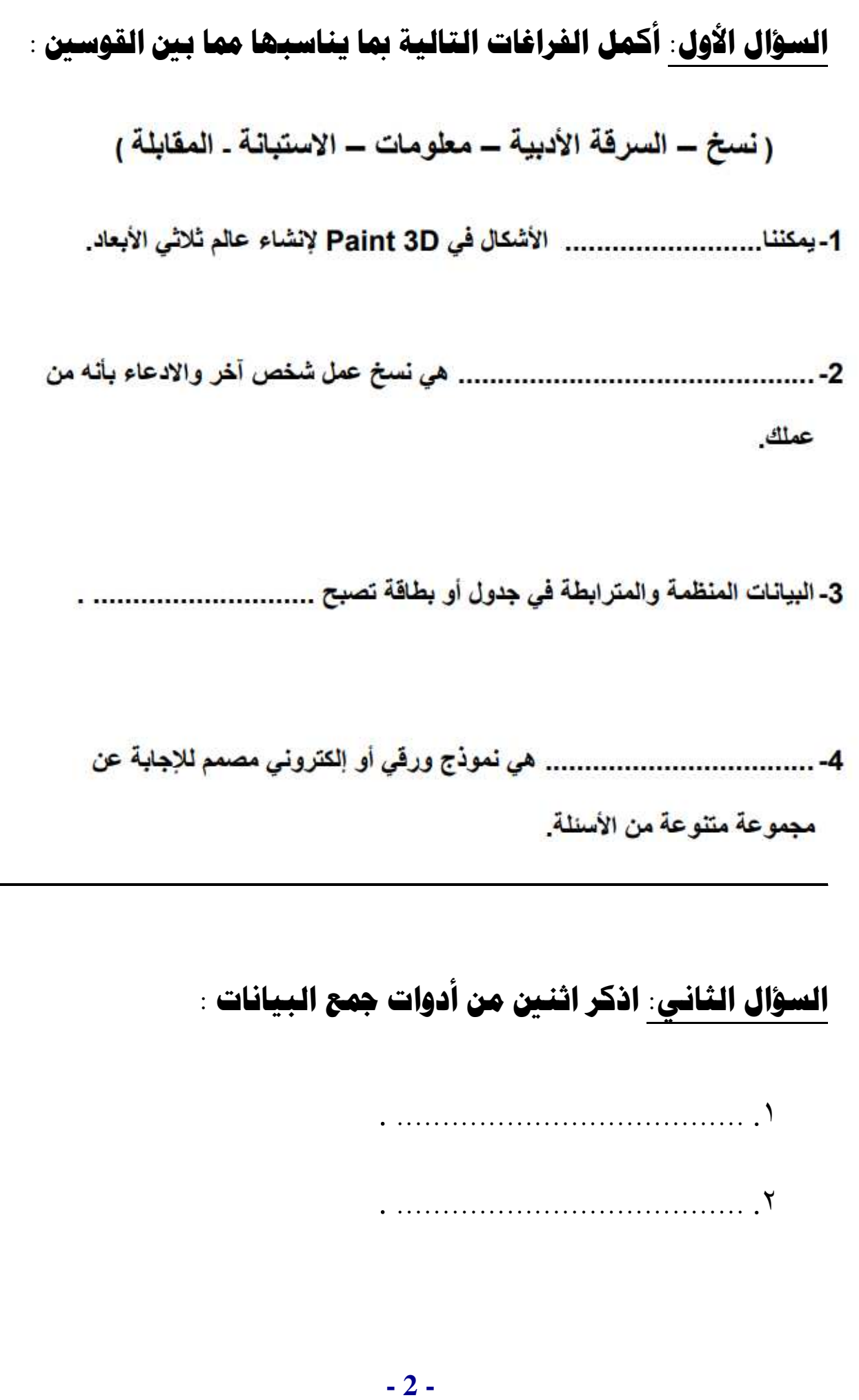

السؤال الثالث: اختر الإجابة الصحيحة بوضع علامة (×) داخل المربع الصحيح :

1. **الشبكة الملية LAN :** A- كبيرة جدًا. ├ LB- للرسم والتلوين. └ صغيرة جدًا.

D D-الرسام ثلاثي الأبعاد.

. **الشبكة واسعة المبال WAN** : A- كبيرة جدًا. B - صغيرة جدًا. C [ ] - شبكات خاصة.

□ D-لعمل العروض التقديمية.

3. لإنشاء شكل ثلاثى الأبعاد . — **A− نختر 3D shapes.** 

├ - أداة التحديد السحر *ي.* 

— G — تحرير اللون Edit Color.

.Ctrl + Left Click-D $\Box$ 

4. القرصنة هي : A- نسخ عمل شخص آخر والادعاء أنه من عملك. B - نسخ وبيع الأفلام والشعر والتي لم تميز بأنها مجانية. C D- الملكية الفكرية. D [ ] - شبكة محلية. 5. البيانات هي : A- مجرد مجموعة من الأرقام فقط. B - قد تكون أرقامًا أو حروفًا أورموزًا قد لاتعطى معنى وهي منفردة. C 7- معلومات منظمة. D D-مجموعة من الحروف فقط

## **السؤال الرابع : اخرت نوع البيانات الصحيح بوضع عالمة** ✓ **داخل املربع الصحيح :**

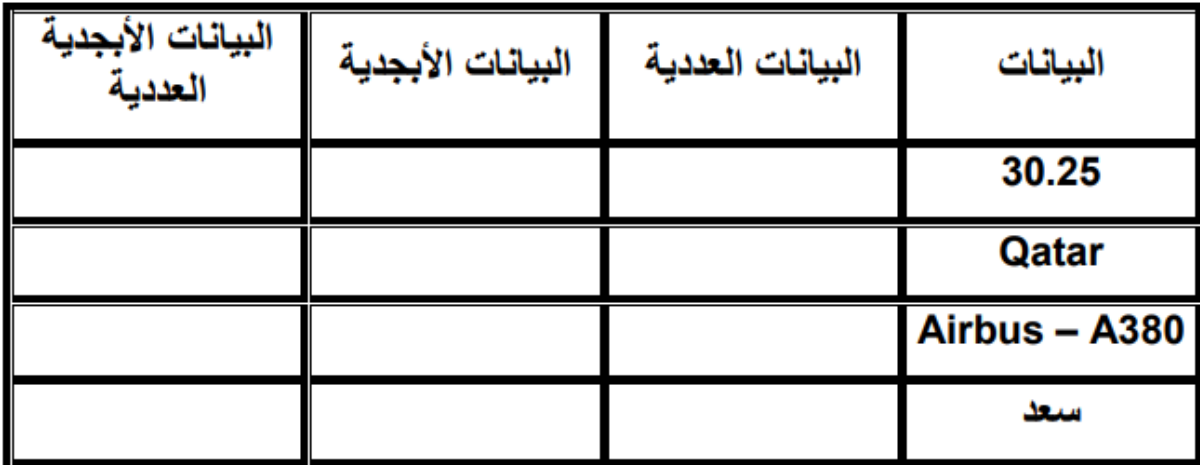

**- 4 -**

## **تدريبات أسئلة الكتاب املدرسي**

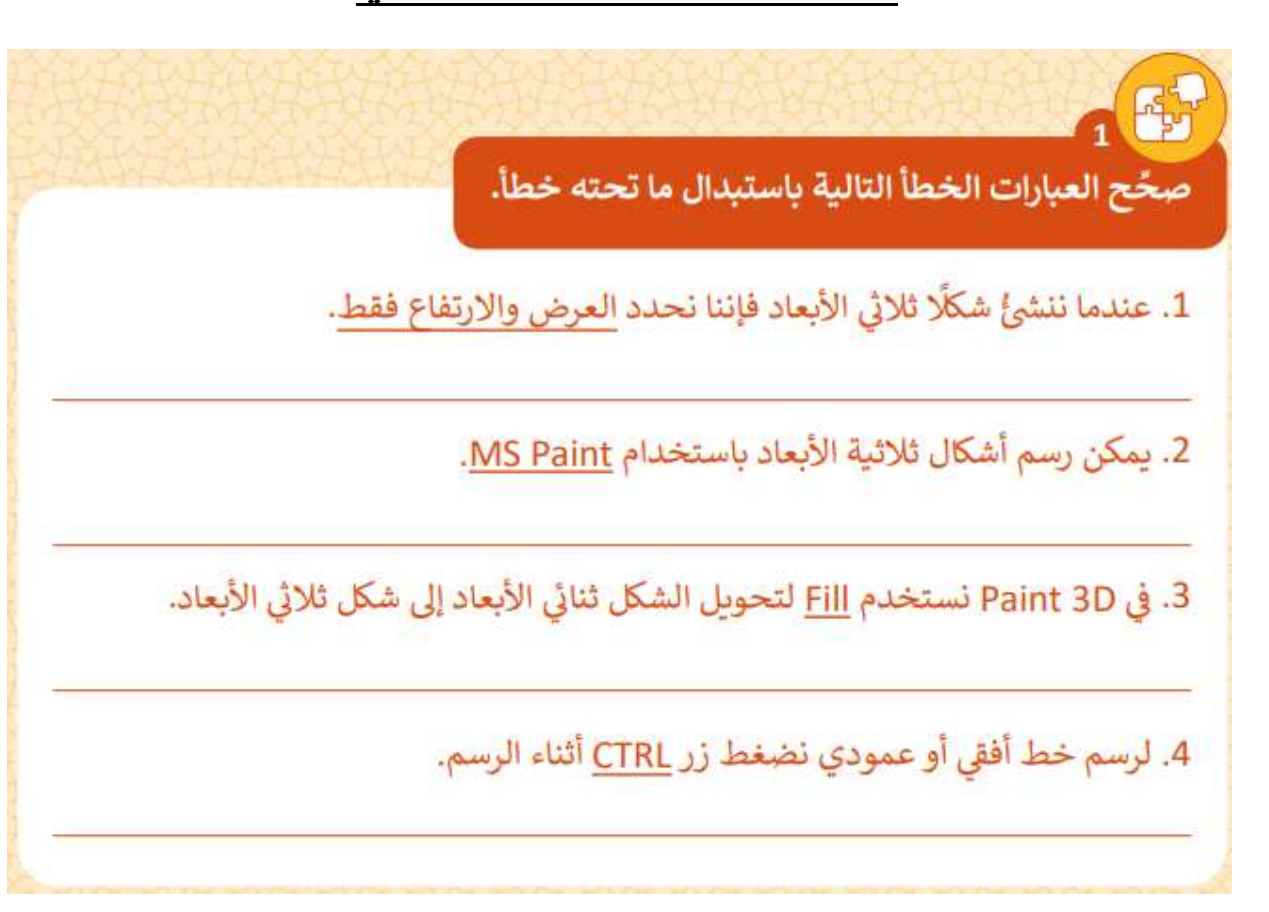

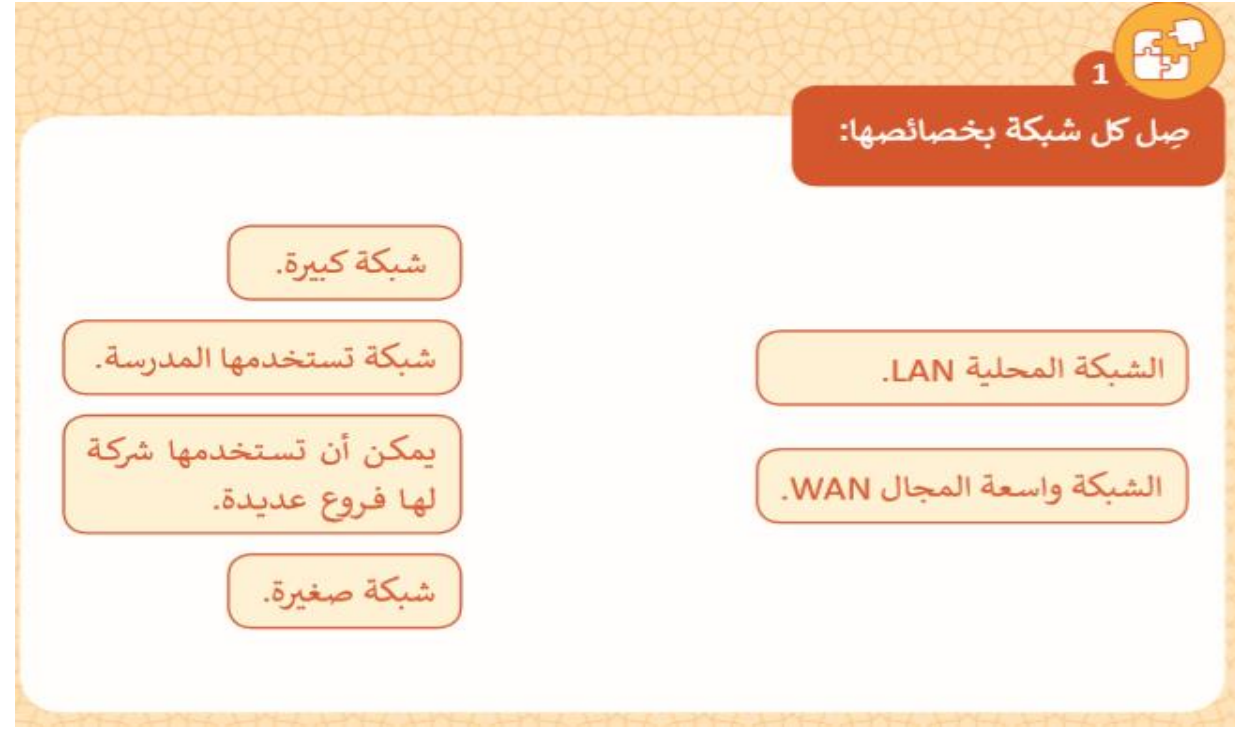

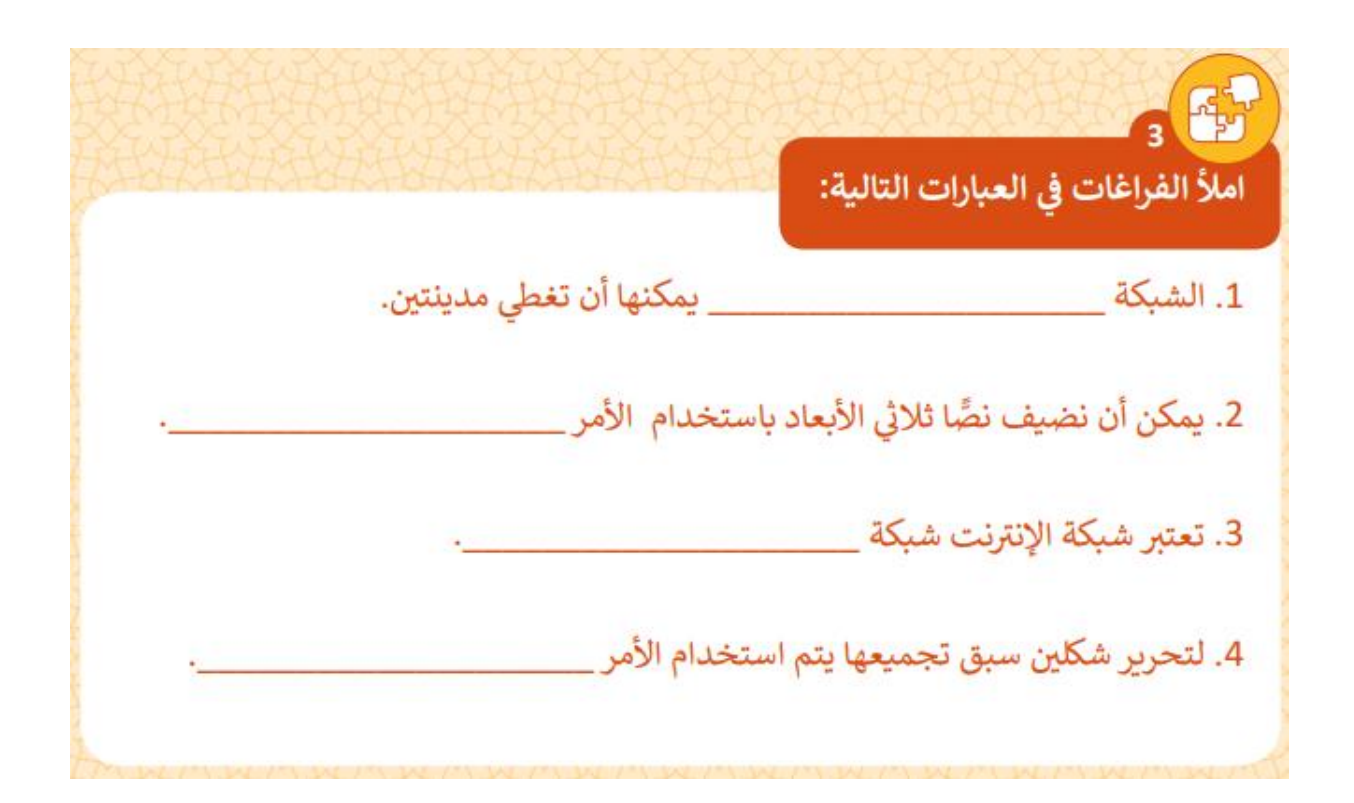

**A** قارن بين الشبكة المحلية والشبكة واسعة المجال

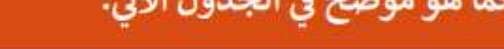

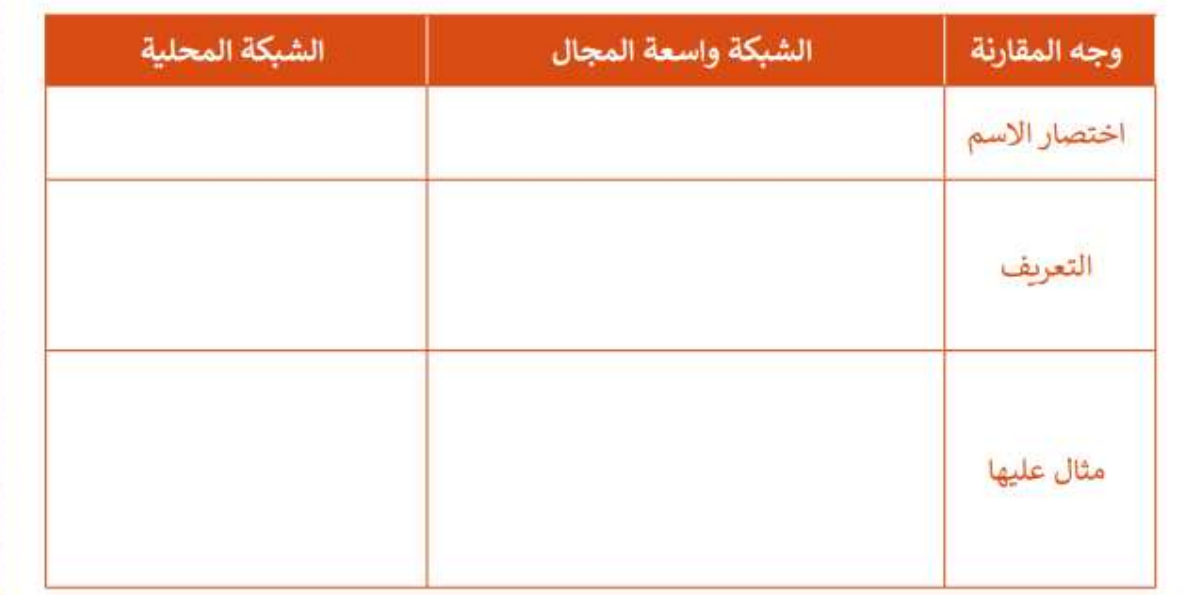

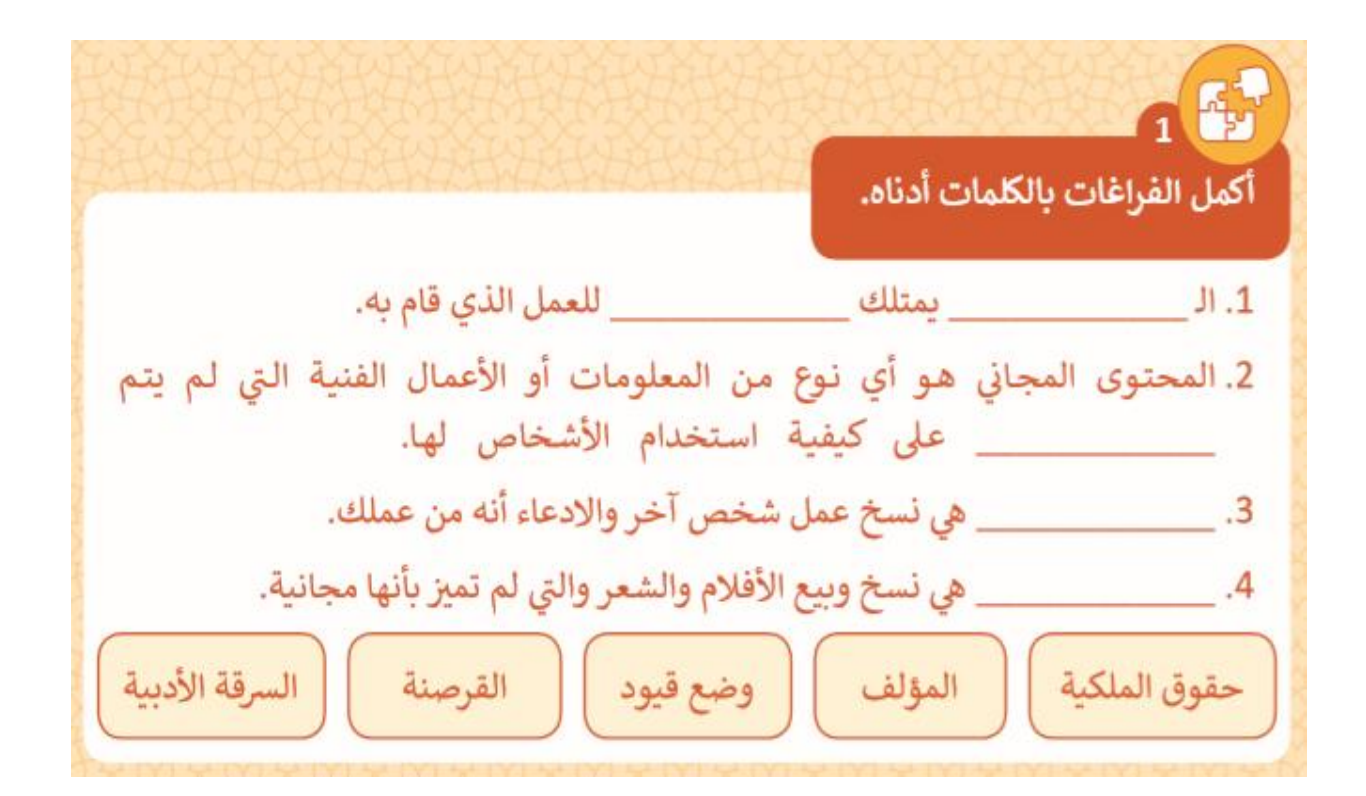

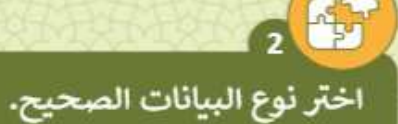

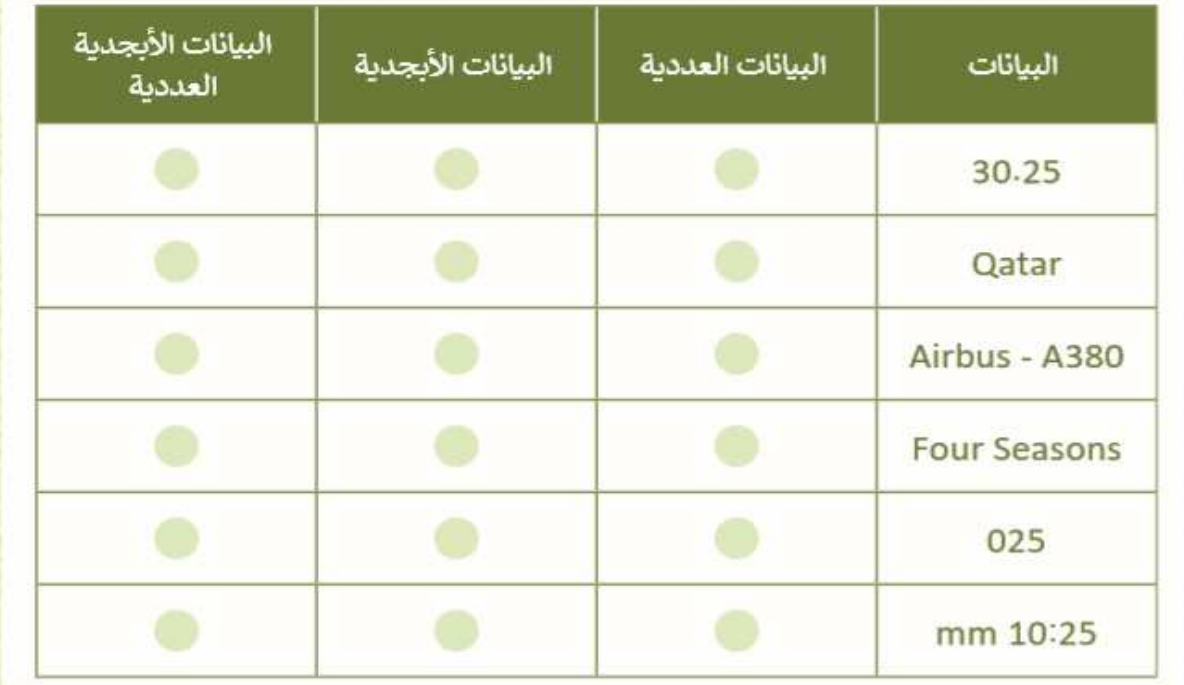

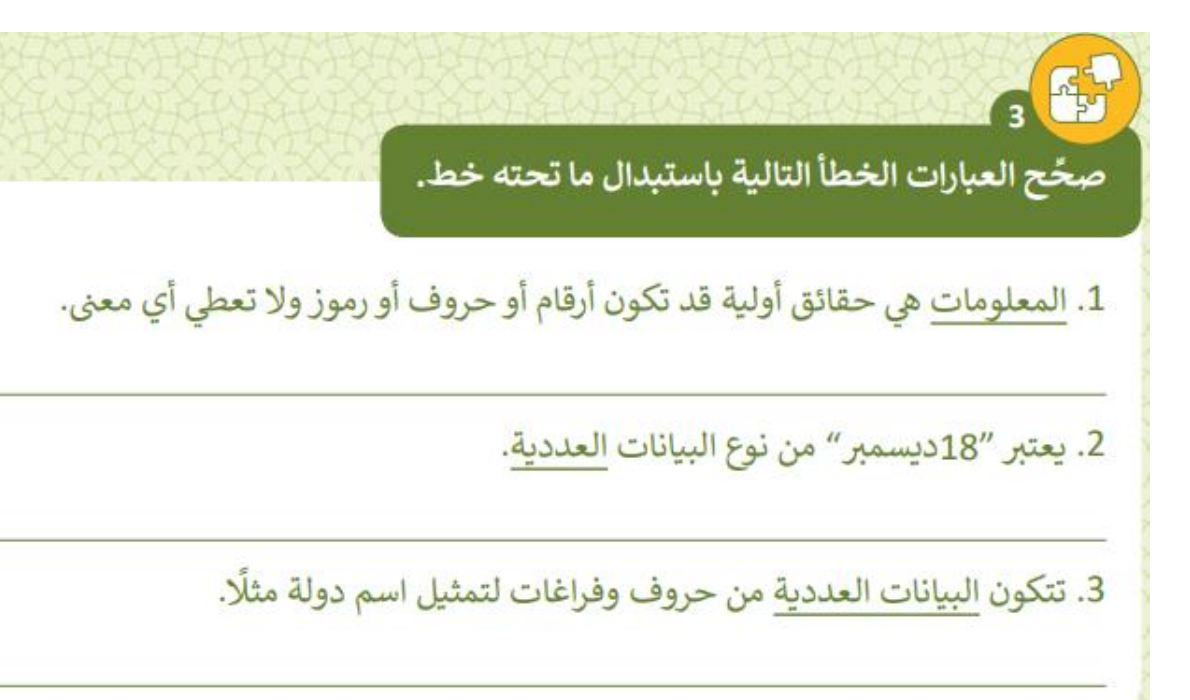

## مع أطيب التمنيات بالتوفيق